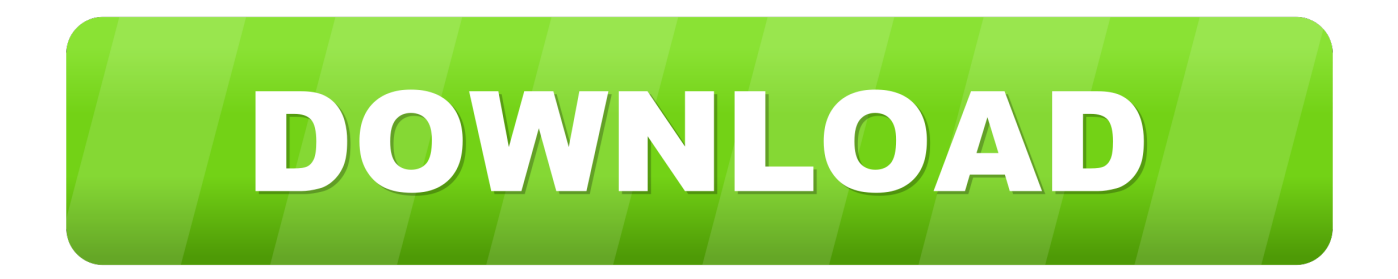

## [Unduh Di Photoshop Bagi Pemula Anime](https://festive-chandrasekhar-e7b725.netlify.app/Download-Novel-Harlequin-Gratis#vOzmG=W9gAZ9gDVHguGKgrGGwDK5wvL1wAUfeiHXwDTvguGK2zHjei==)

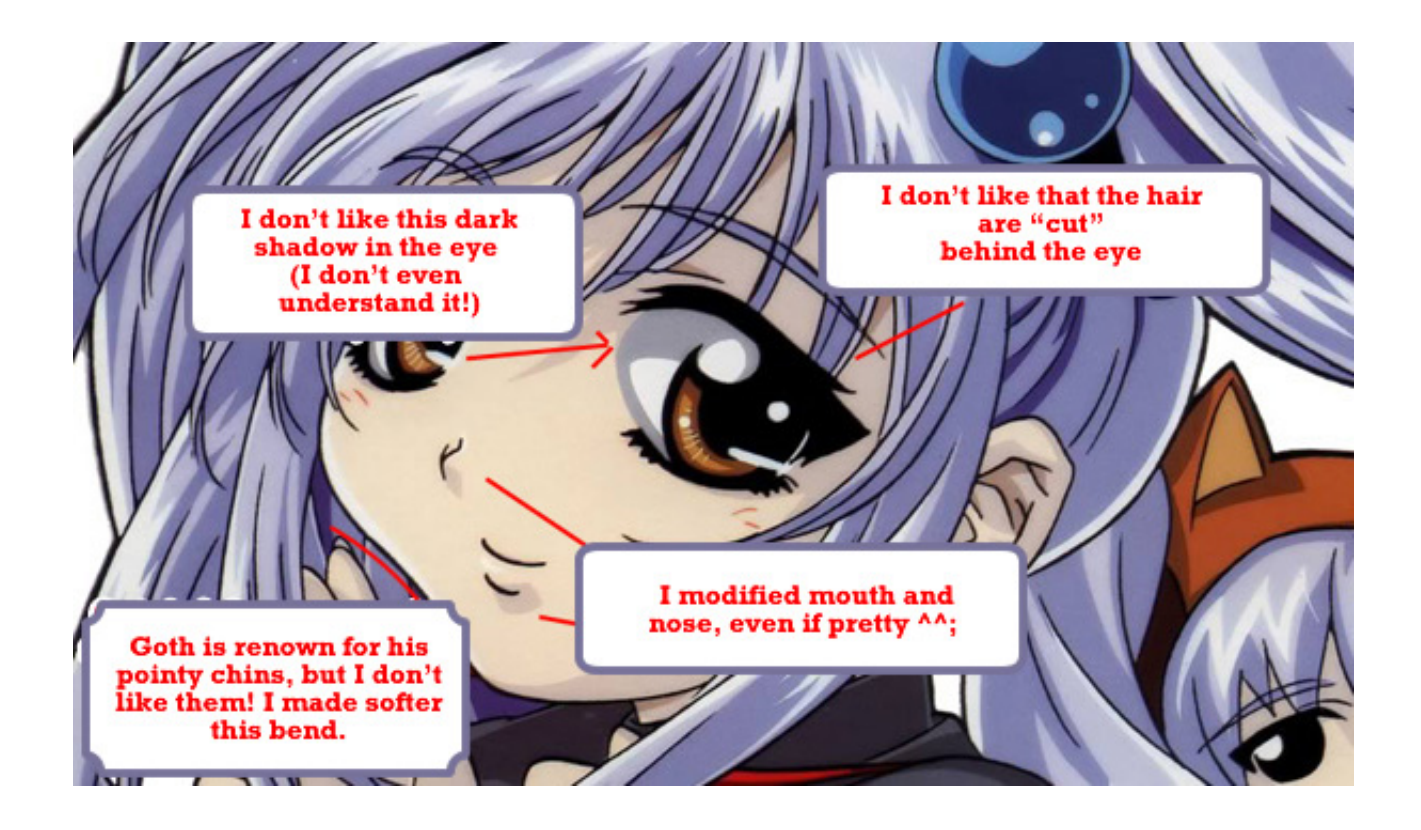

[Unduh Di Photoshop Bagi Pemula Anime](https://festive-chandrasekhar-e7b725.netlify.app/Download-Novel-Harlequin-Gratis#vOzmG=W9gAZ9gDVHguGKgrGGwDK5wvL1wAUfeiHXwDTvguGK2zHjei==)

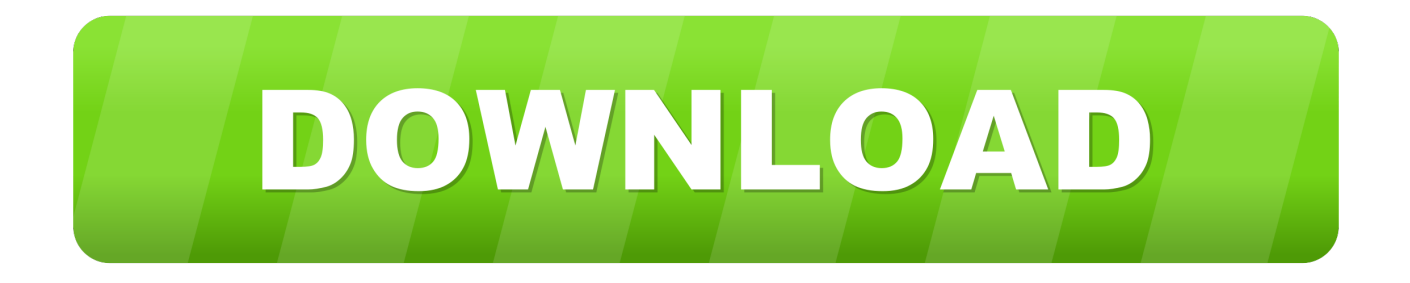

Lining gambar kalian mengikuti Outline dari Skecth Ini seperti layaknya kalian menebalkan Skecth kalian dengan drawing pen, art pen, atau pulpen yang sering juga yang sering disebut juga inking digital dan menggunakan mouse.. berarti hal ini mempermudah dalam pengoperasian software ini secara maksimal digunakan oleh rata-rata illustrator Jepang dan juga mulai diminati oleh illustrator Indonesia terutama yang dengan style Anime.

Curve bekerja persis layaknya pen tool di adobe photoshop dan Ilustrator dan juga pen tools di corel draw.. CARA MEMBUAT EFEK KARTUN GAMBAR FOTO ANIME MENJADI KARIKATUR DENGAN PHOTOSHOP Gambar foto di photoshop.

## [Intro To Unix For Mac](http://trolcasra.yolasite.com/resources/Intro-To-Unix-For-Mac.pdf)

Klik layer Vector atau layer Linework kalian lalu klik curve Tools, gambarnya di sebelah kanan teks dan klik warna hitam atau warna favorit kalian untuk warna line art.. Software ini cocok untuk pengguna mouse dan juga graphic tablet Langkah menggambar paint tool sai: 1. [Herring Hall Marvin Safe Company Serial Numbers](http://trannanabsa.rf.gd/Herring_Hall_Marvin_Safe_Company_Serial_Numbers.pdf)

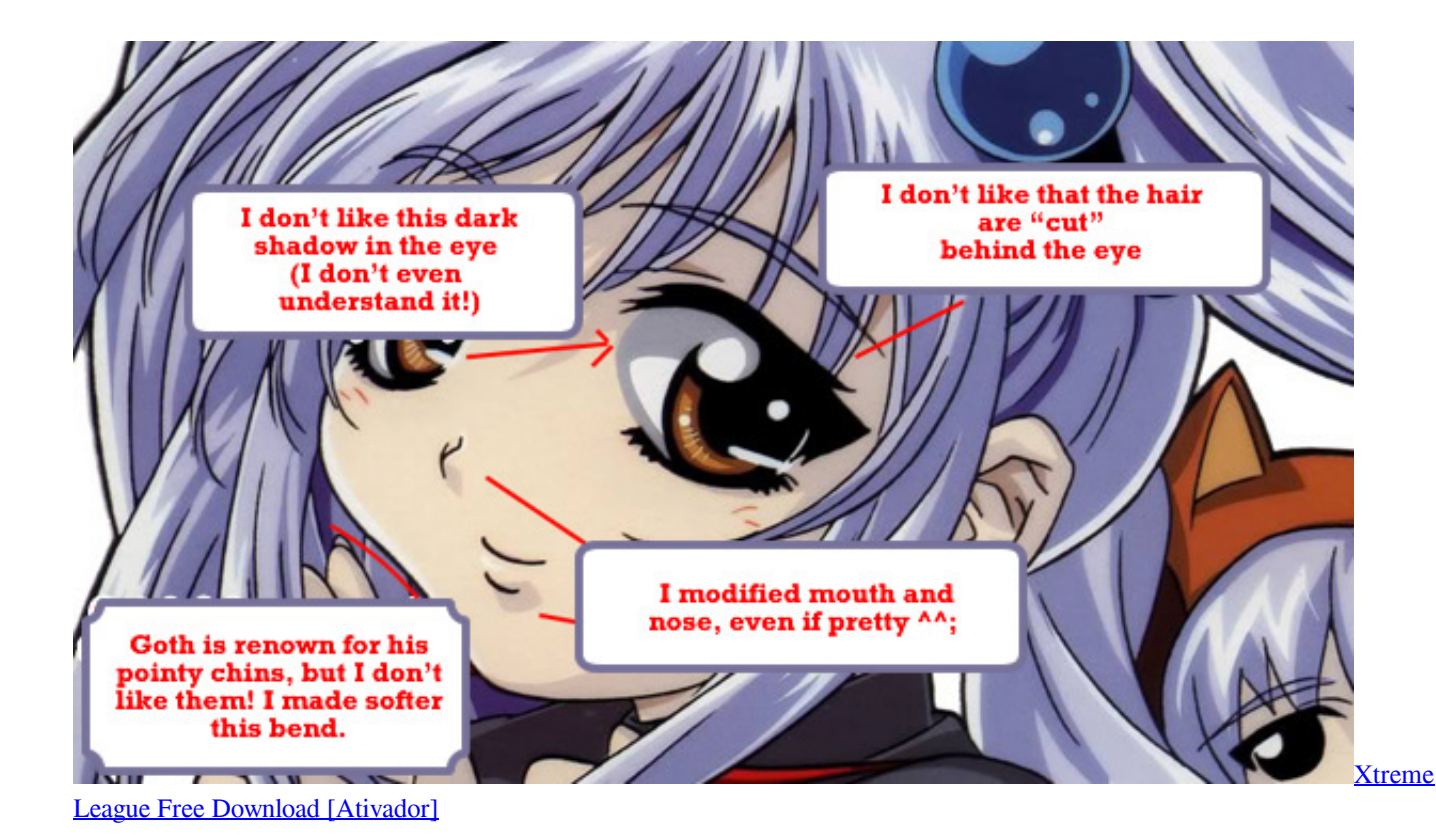

## [Deadmau5 Get Scraped Zip Mediafire Gta San Andreas Download](https://seesaawiki.jp/leoregcomu/d/Deadmau5 Get Scraped Zip Mediafire Gta San Andreas Download |LINK|)

 Dalam beberapa versi sai terdapat perbedaan pada penulisan bisa sebagai New Linework Layer dan ada juga yang tertulis sebagai New Vector Layer, keduanya sama hanya berbeda bahasa. [Cthulhu Vst Mac](https://patricklockhart.doodlekit.com/blog/entry/13819688/work-cthulhu-vst-mac)

[Orochi Warriors 3 Pc Crack](https://hub.docker.com/r/miaglutanas/orochi-warriors-3-pc-crack)

 ini adalah softaware SAI anda bisa download Menurut anda apa itu SAI?PaintTool SAI adalah sebuah program menggambar buatan jepang yang didesain untuk berjalan di berbagai macam komputer dikarenakan permintaan spesifikasi SAI yang cukup rendah alias "Netbook Friendly".. Tutorial dasar corel draw bagi pemula Om dicky klo buat pemula edit foto yg agak mudah yg photoshop cs brp om? Kalo photoshop yg udah di instal tinggal cari.. maka jangan khawatir laptop anda akan terbebani pada waktu mendesain PaintTool SAI portable, biasanya sai itu rata-rata portable yang artinya bisa di pakai tanpa harus di install terlebih dahulu.. Setelah itu buka aplikasi nya Klik tombol pulpen dan kertas atau dengan meng klik Menu > Layer > New Vector Layer / New Linework Layer.. Setelah merasa cukup dengan outlinen nya kalian bisa langsung membuat outline mata.. Kemudian drag sampai anda lebih nyaman melihatnya Tips saya menggunakan Opacity kurang dari 50%.. Terlebih dahulu lakukan transparansi pada layer gambar anda bisa klik Layer 1 atau Layer Gambar Sketsa anda tadi dan klik dan drag ke kiri meteran opacity.. Karena ringan tidak berat ketika di gunakan pada pc yang speksifikasi nya kecil. 773a7aa168 [Где Можно](http://seedliebrazin.blo.gg/2021/march/entry-3.html) [Фотошоп](http://seedliebrazin.blo.gg/2021/march/entry-3.html)

773a7aa168

[Embedded Visual C++ 4.0 SP4](https://alexwiete.themedia.jp/posts/15508760)